# Instructions for the new **Jessamine County Schools Print Shop** Ordering Website

# **Jessamine** County **Schools Print Shop**

#### **Our Print Services include:**

- Fast turnaround color and black/white copying
- Carbonless forms (up to 5-part)
- Large format printing (banner, wall graphic, posters, window clings, magnets)
- Binding (comb or glued-spine)
- \* Finishing (booklets, collating, cutting, folding, hole punching, numbering, padding)
- · Stickers/Labels

#### **YOUR ONE-STOP SHOP FOR:**

- **COPYING/PRINTING**
- BANNERS ~ POSTERS ~ WALL GRAPHICS ~ WINDOW CLINGS ~ MAGNETS
- **GRAPHIC DESIGN SERVICES**
- **. BULK MAILING SERVICES AND MORE**

#### **Store Items include:**

- Color paper by sheet, ream or carton (text, bond and card stock)
- Printed business envelopes (#10 regular or window)
- Note card envelopes

#### **CHOOSE ONE OF THE SERVICES BELOW:**

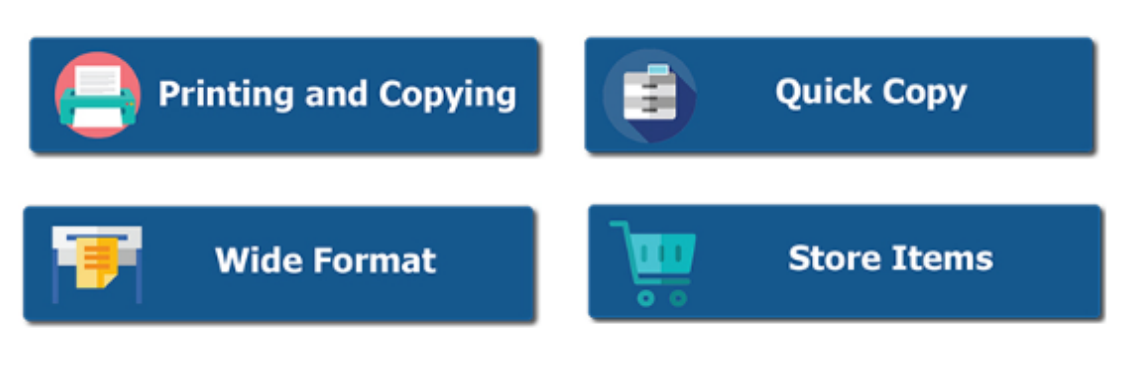

#### Print Shop Hours 7:30 am to 4:30 pm

For Same Day Copying Delivery: Orders must be submitted by 8:00 am. For Next Day Copying Delivery: Orders must be submitted by 2:00 pm.

Need more information: Contact Carrie McDanald or Zack Barnett | 859-881-7100

The Print Shop is located at West Jessamine High School, 2101 Wilmore Road, Nicholasville, KY 40356

We have our own entrance on the side of the building. Look for the blue, metal awning and the words "Public Information" Printing is limited to school district and school-related printing

# **Table of Contents**

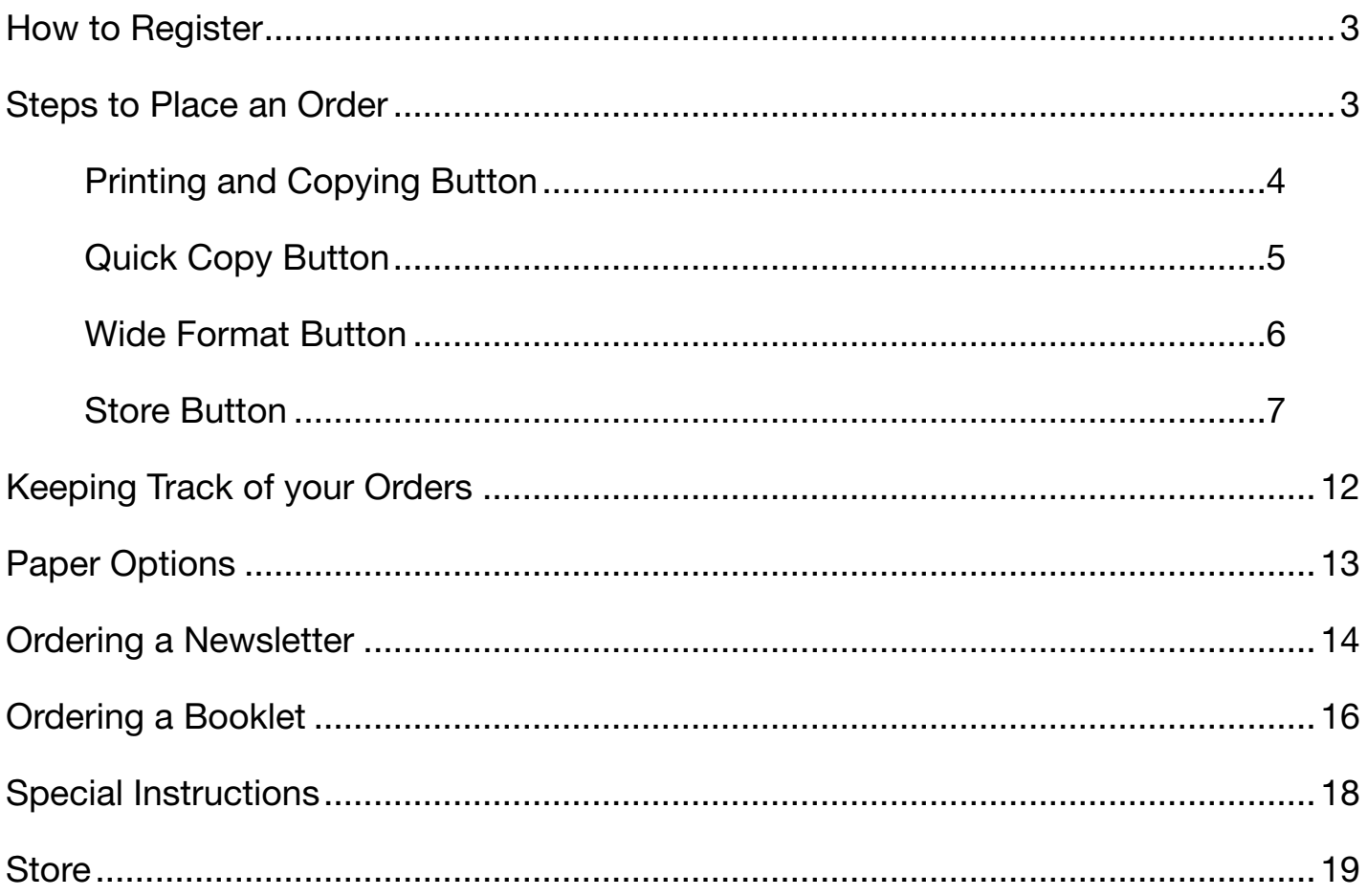

This booklet can be used as a guide to answer some of your ordering placing quesitons. Feel free to contact me and I will be happy to walk you through the print order process.

Carríe McDanald - 859-881-7100, ext. 1 carríe.mcdanald@jessamine.kyschools.us

# *Instructions for the new Jessamine County Schools Print Shop Ordering Website*

*Step One - Register by clicking on one of the order buttons on the Home Page and following the instructions. I will need to approve your registration before you can place an order.*

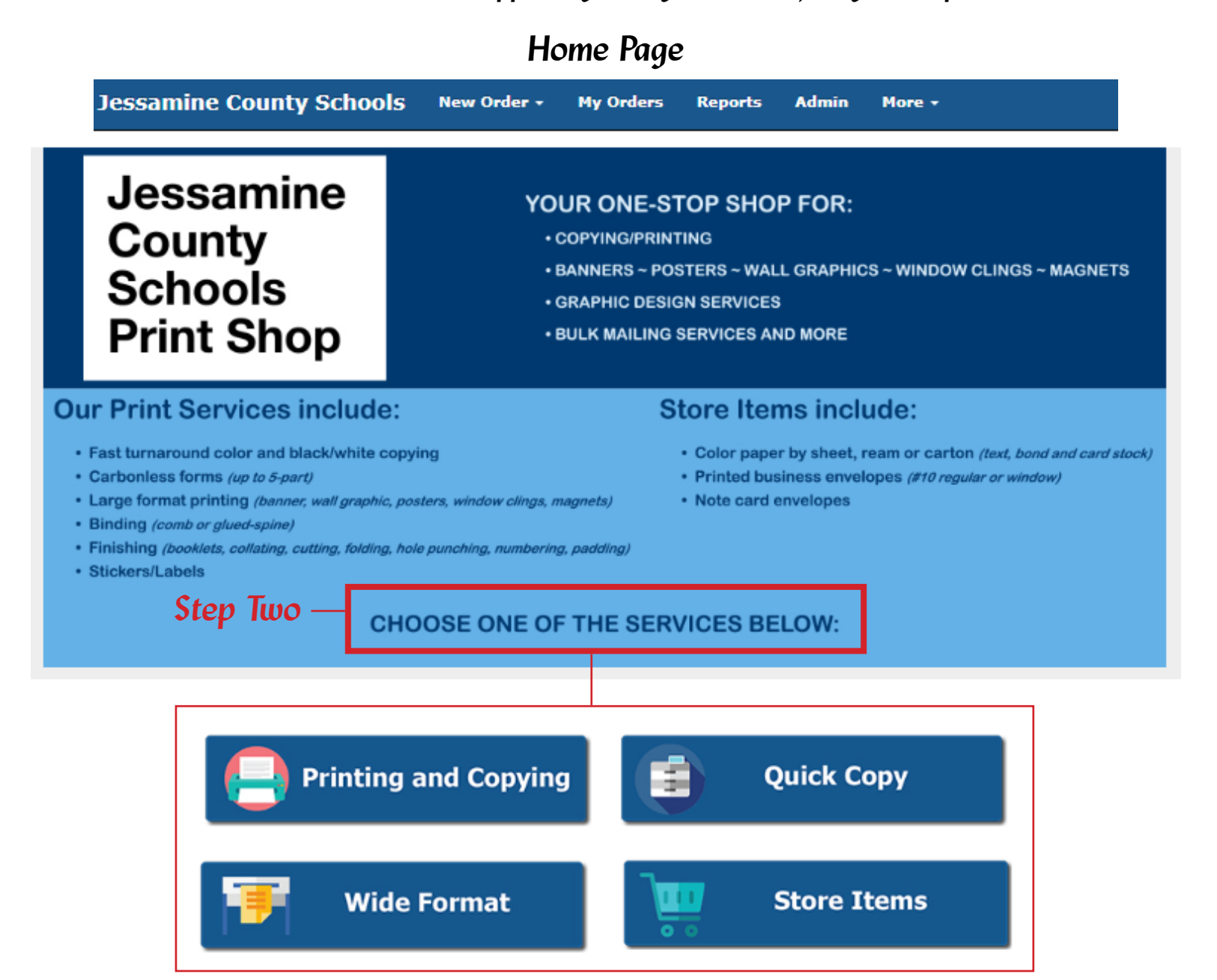

#### Print Shop Hours 7:30 am to 4:30 pm

For Same Day Copying Delivery: Orders must be submitted by 8:00 am.

For Next Day Copying Delivery: Orders must be submitted by 2:00 pm.

Need more information: Contact Carrie McDanald or Zack Barnett | 859-881-7100

The Print Shop is located at West Jessamine High School, 2101 Wilmore Road, Nicholasville, KY 40356

We have our own entrance on the side of the building. Look for the blue, metal awning and the words "Public Information" Printing is limited to school district and school-related printing

### **Printing and Copying**

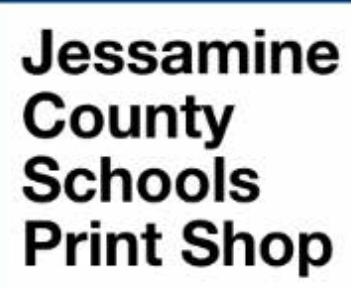

#### **Our Print Services include:**

- · Fast turnaround color and black/white copying
- · Carbonless forms (up to 5-part)
- · Large format printing (banner, wall graphic, posters, window clings, magnets)
- · Binding (comb or glued-spine)
- · Finishing (booklets, collating, cutting, folding, hole punching, numbering, padding)
- · Stickers/Labels

#### YOUR ONE-STOP SHOP FOR:

- · COPYING/PRINTING
- **BANNERS POSTERS WALL GRAPHICS WINDOW CLINGS MAGNETS**
- **GRAPHIC DESIGN SERVICES**
- **. BULK MAILING SERVICES AND MORE**

#### **Store Items include:**

- . Color paper by sheet, ream or carton (text, bond and card stock)
- · Printed business envelopes (#10 regular or window)
	- · Note card envelopes

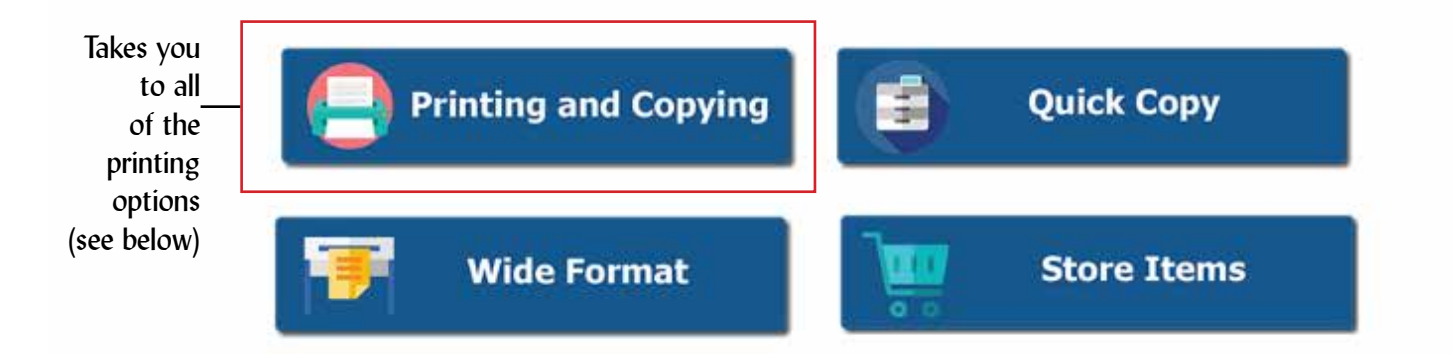

### **Printing and Copying**

**CHOOSE ONE OF THE SERVICES BELOW:** 

Which option best describes the print job you need?

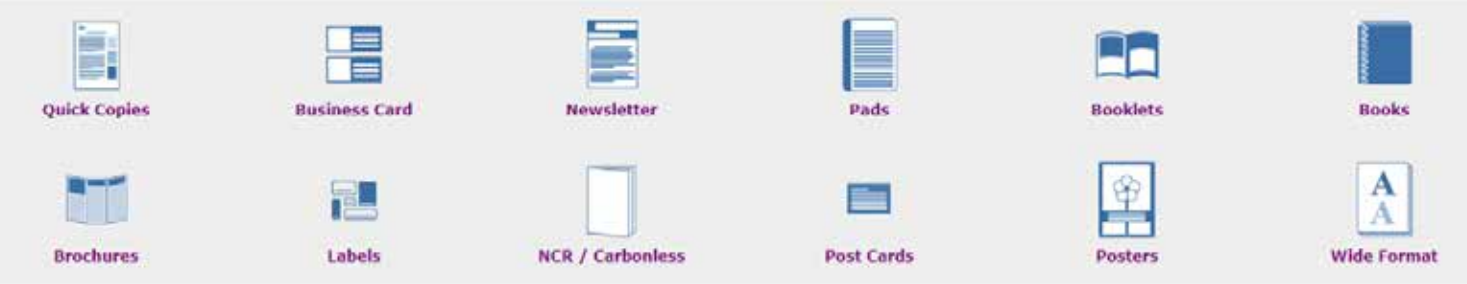

### Quick Copy

**CHOOSE ONE OF THE SERVICES BELOW:** 

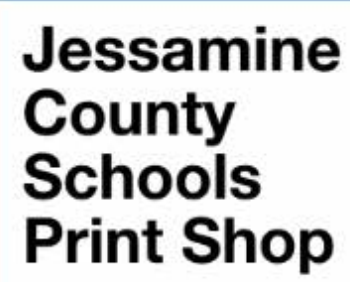

#### **Our Print Services include:**

- · Fast turnaround color and black/white copying
- · Carboniess forms (up to 5-part)
- · Large format printing (banner, wall graphic, posters, window clings, magnets)
- · Binding (comb or glued-spine)
- · Finishing (booklets, collating, cutting, folding, hole punching, numbering, padding)
- · Stickers/Labels

#### YOUR ONE-STOP SHOP FOR:

- · COPYING/PRINTING
- **BANNERS ~ POSTERS ~ WALL GRAPHICS ~ WINDOW CLINGS ~ MAGNETS**
- **GRAPHIC DESIGN SERVICES**
- **. BULK MAILING SERVICES AND MORE**

#### **Store Items include:**

- . Color paper by sheet, ream or carton (lext, bond and card stock)
- · Printed business envelopes (#10 regular or window)
	- · Note card envelopes

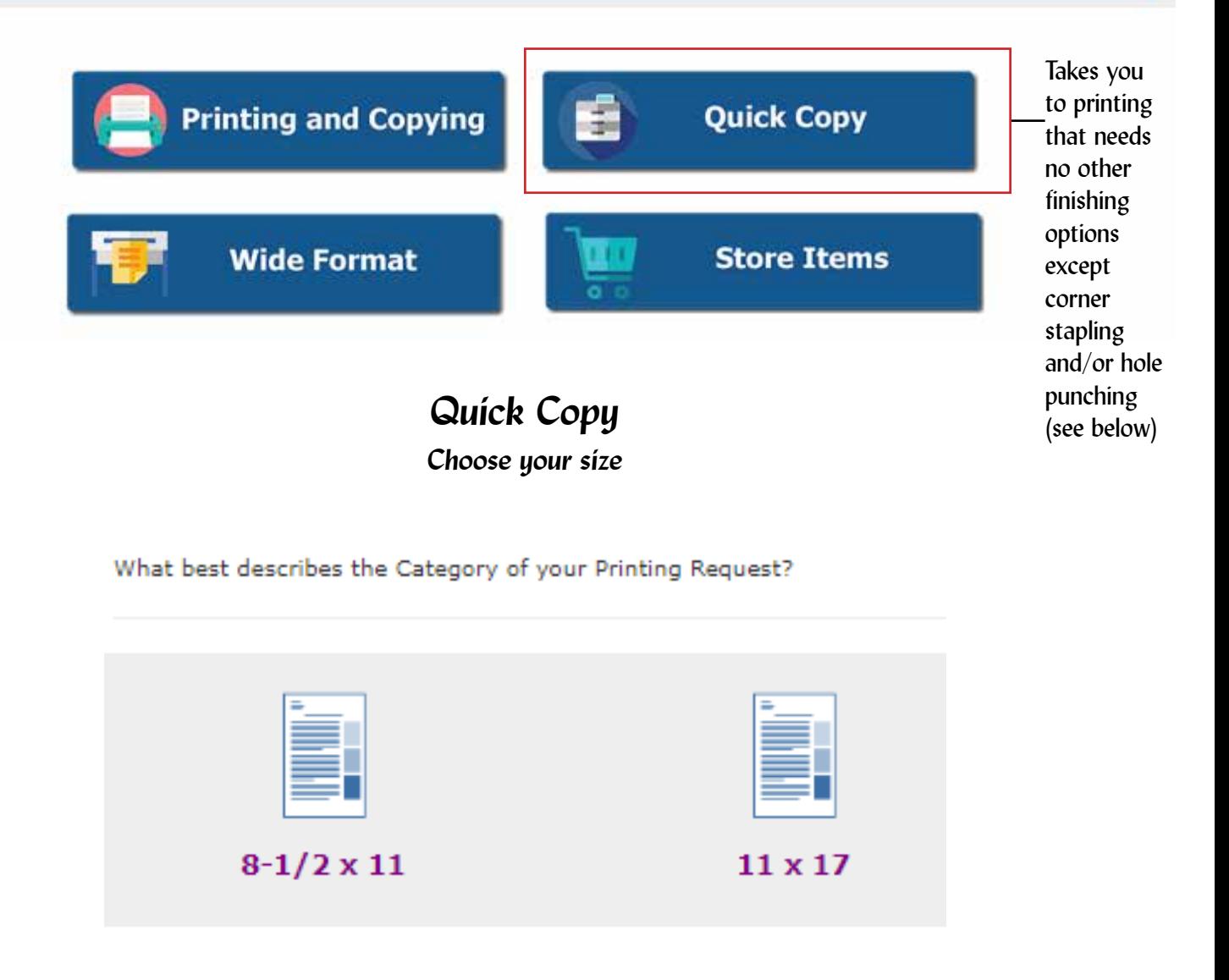

### Wide Format

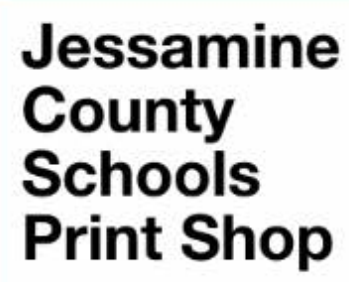

#### **Our Print Services include:**

- · Fast turnaround color and black/white copying
- · Carbonless forms (up to 5-part)
- . Large format printing (banner, wall graphic, posters, window clings, magnets)
- · Binding (comb or glued-spine)
- · Finishing (booklets, collating, cutting, folding, hole punching, numbering, padding)
- · Stickers/Labels

#### YOUR ONE-STOP SHOP FOR:

- · COPYING/PRINTING
- **BANNERS ~ POSTERS ~ WALL GRAPHICS ~ WINDOW CLINGS ~ MAGNETS**
- **GRAPHIC DESIGN SERVICES**
- **. BULK MAILING SERVICES AND MORE**

#### **Store Items include:**

- . Color paper by sheet, ream or carton /text, bond and card stock)
- · Printed business envelopes (#10 regular or window)
	- · Note card envelopes

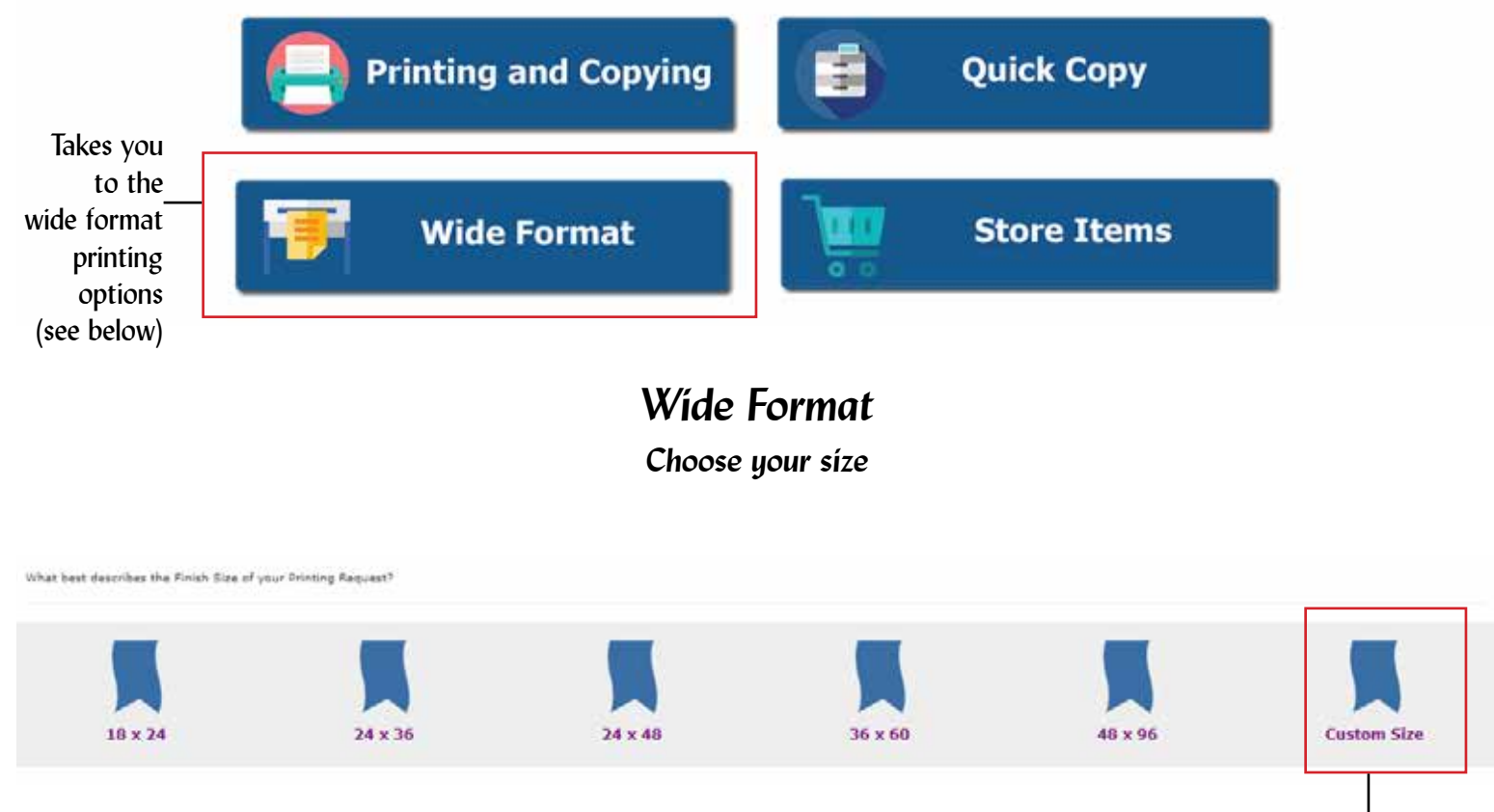

**CHOOSE ONE OF THE SERVICES BELOW:** 

Choose this option if you don't see your size in the list. This button will give you a minimum \$8 price quote. You will be e-mailed the actual price quote

### **Store Items**

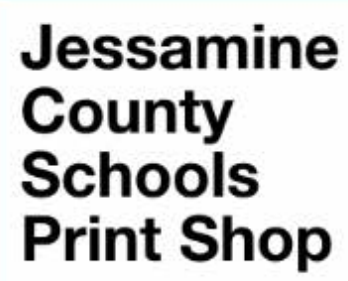

#### **Our Print Services include:**

- · Fast turnaround color and black/white copying
- · Carbonless forms (up to 5-part)
- . Large format printing (banner, wall graphic, posters, window clings, magnets)
- · Binding (comb or glued-spine)
- · Finishing (booklets, collating, cutting, folding, hole punching, numbering, padding)
- · Stickers/Labels

#### YOUR ONE-STOP SHOP FOR:

- · COPYING/PRINTING
- **BANNERS ~ POSTERS ~ WALL GRAPHICS ~ WINDOW CLINGS ~ MAGNETS**
- **GRAPHIC DESIGN SERVICES**
- **. BULK MAILING SERVICES AND MORE**

#### **Store Items include:**

- . Color paper by sheet, ream or carton (lext, bond and card stock)
- · Printed business envelopes (#10 regular or window)
	- · Note card envelopes

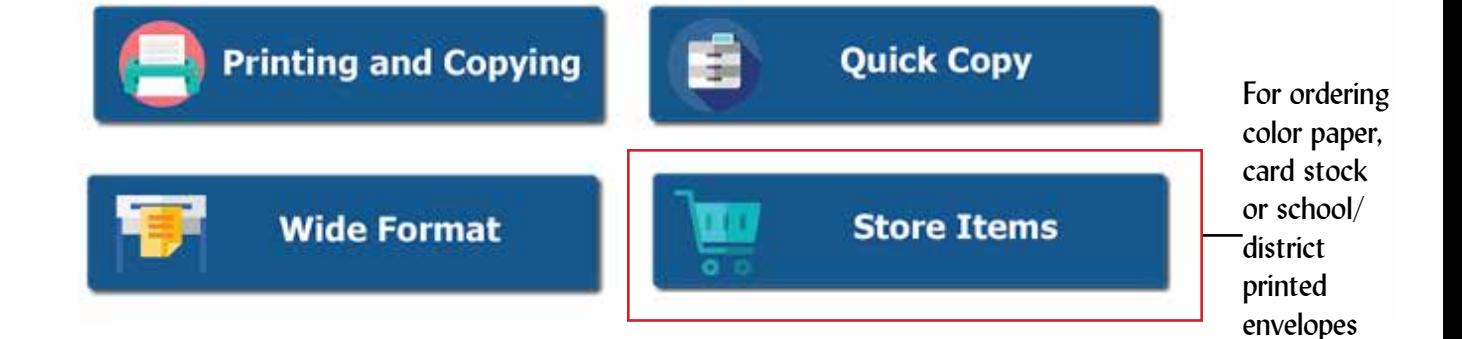

### **Store Items**

**CHOOSE ONE OF THE SERVICES BELOW:** 

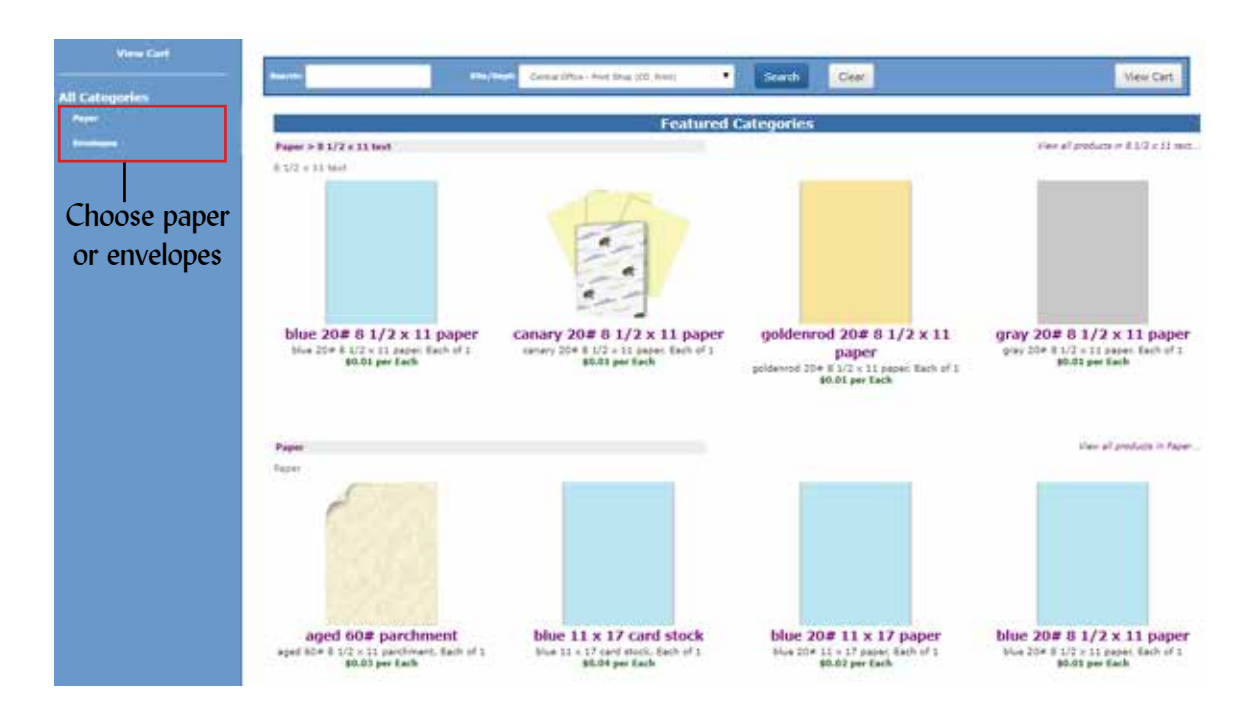

# <sup>8</sup> *Step Three - fill out the form*

### *Form page 1*

### **Step 3: Print Order Information**

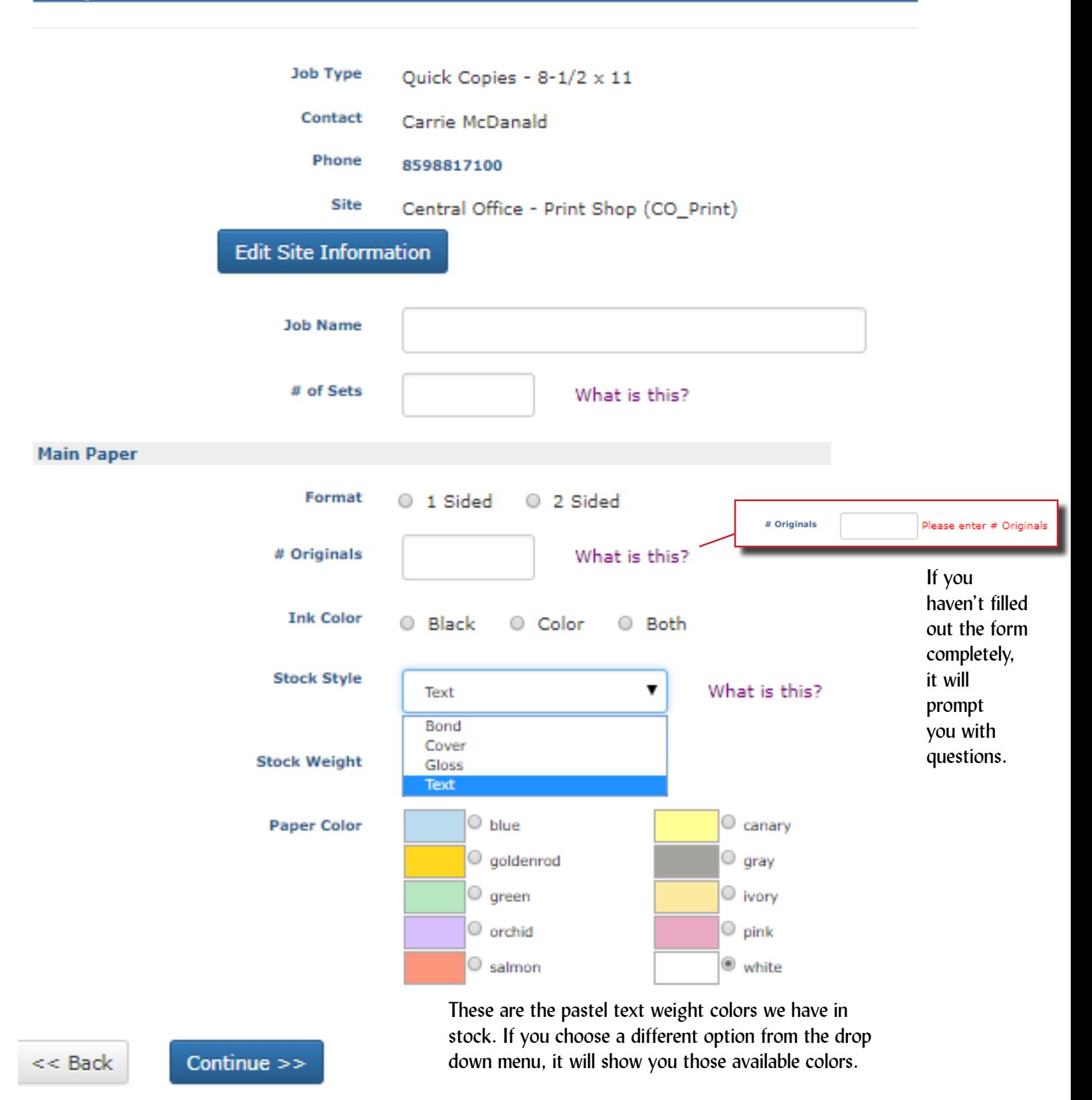

\*The color displayed is a close approximation of the paper color. Due to differences in monitor disp

### **Form page 2** 9 *Choose your finishing options*

### **Step 4: Finishing**

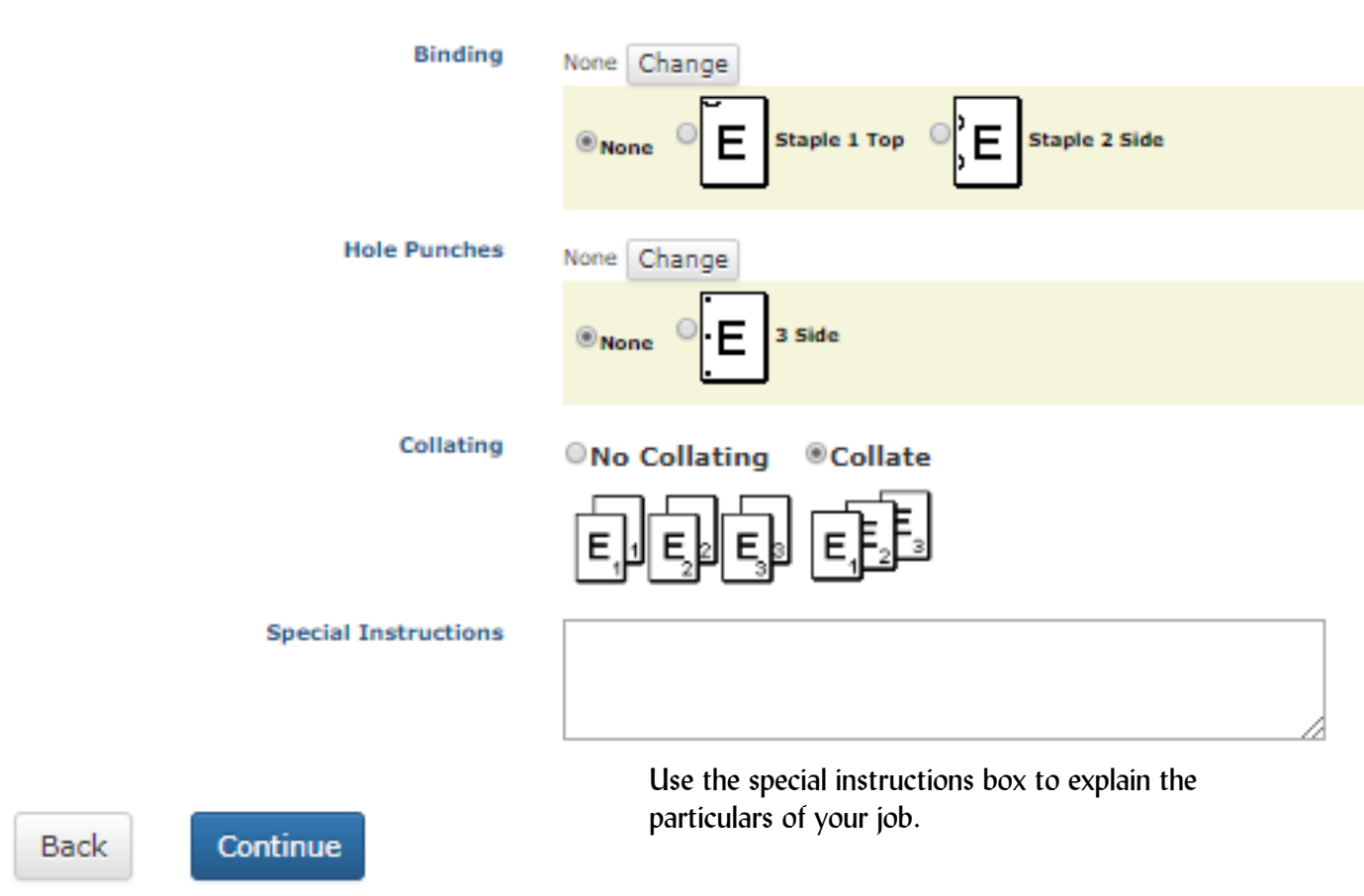

### *Form page 3 Upload your file or choose No.*

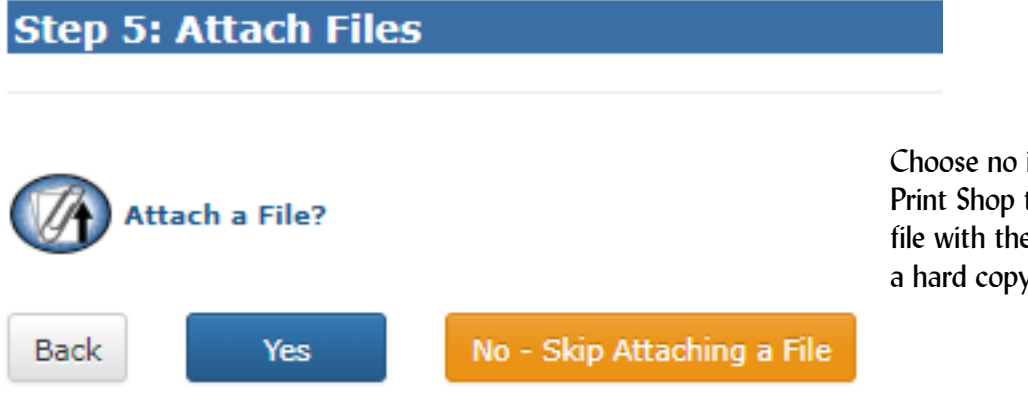

Choose no if the Print Shop has you need the Print Shop to design your art, if your art is on file with the Print Shop, or if you will be sending a hard copy by courier.

## **Form page 4** 10 *Review your order*

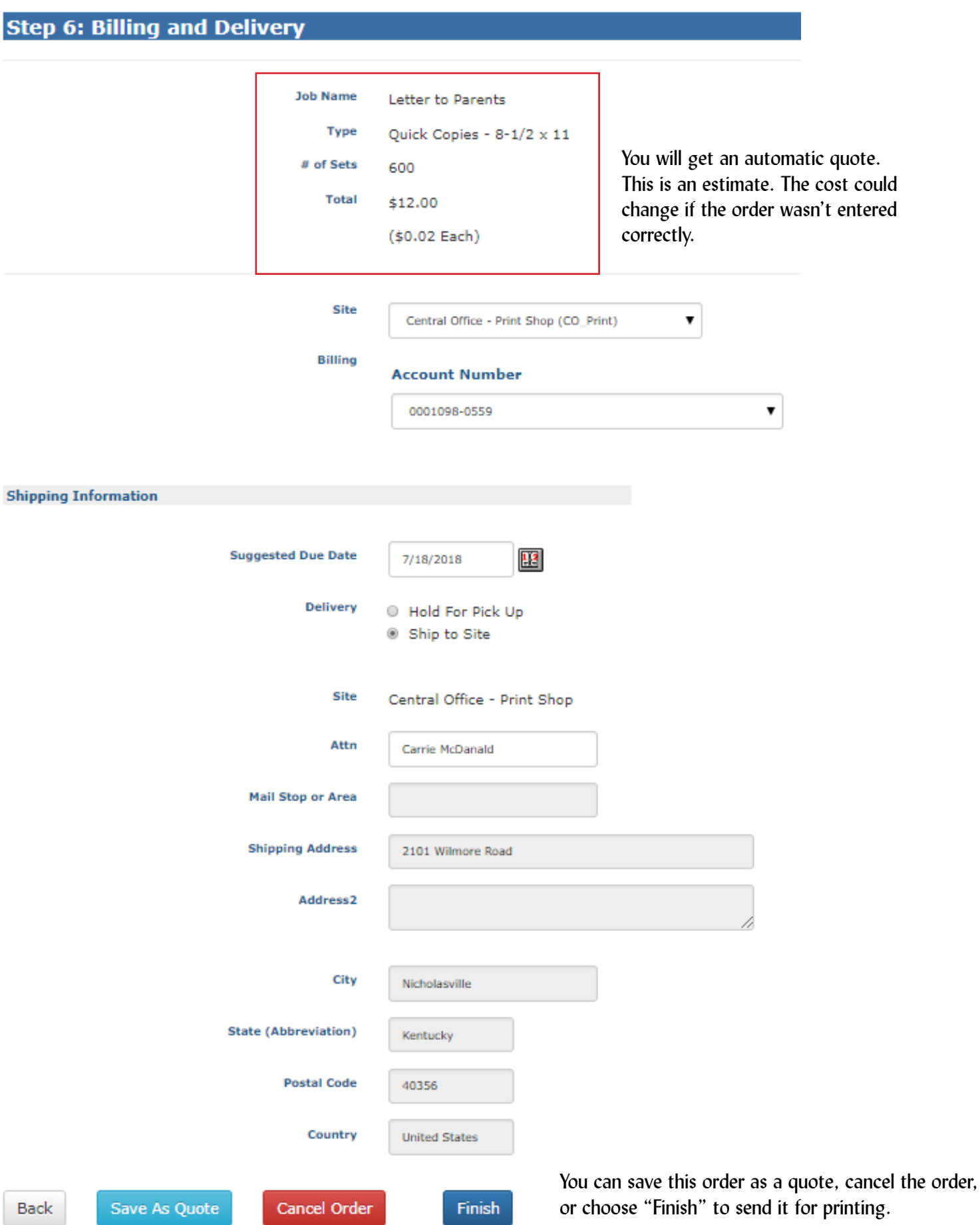

### **Form page 5** 11 *Final*

#### **Order Process Complete**

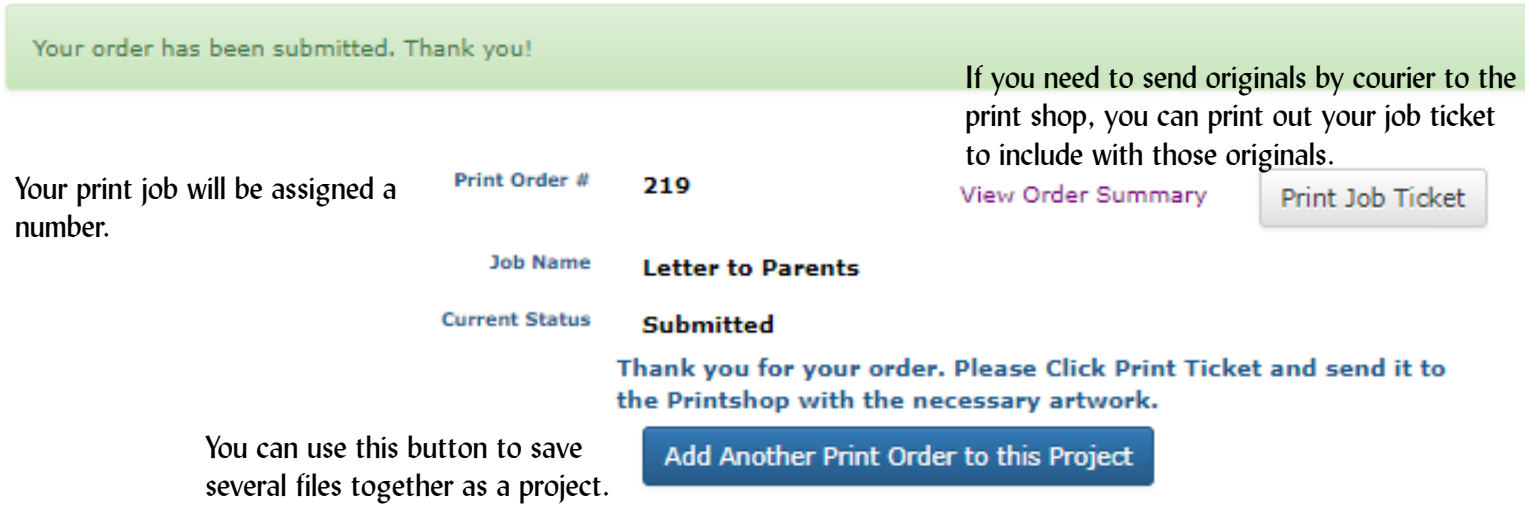

### *You will receive an e-mail saying the order was submitted.*

Your Print Request Order #220 has been submitted. Delinbox x carrie.mcdanald@jessamine.kyschools.us via webdeskprint.com to me  $\sim$ Dear Carrie McDanald, This is an automated message from Print Services - Jessamine County Schools. Your Printing Request Order #220 has been submitted on 7/17/2018. Please see below for a summary of this order. **Order Summary** Job #: 220

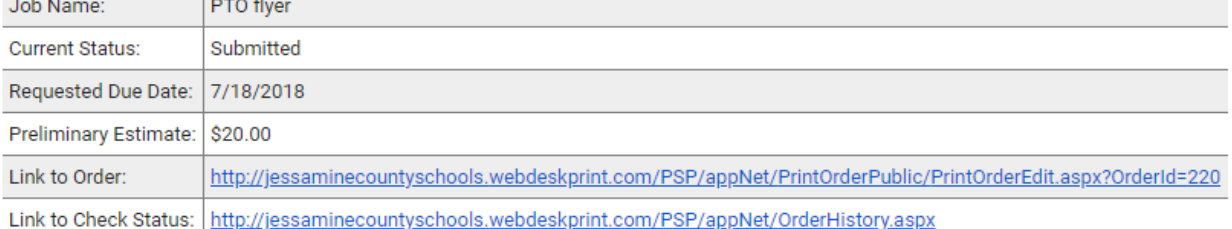

Thank you,

Print Services - Jessamine County Schools

## *Keeping Track of your Orders* 12

# *This menu appears at the top of each page*

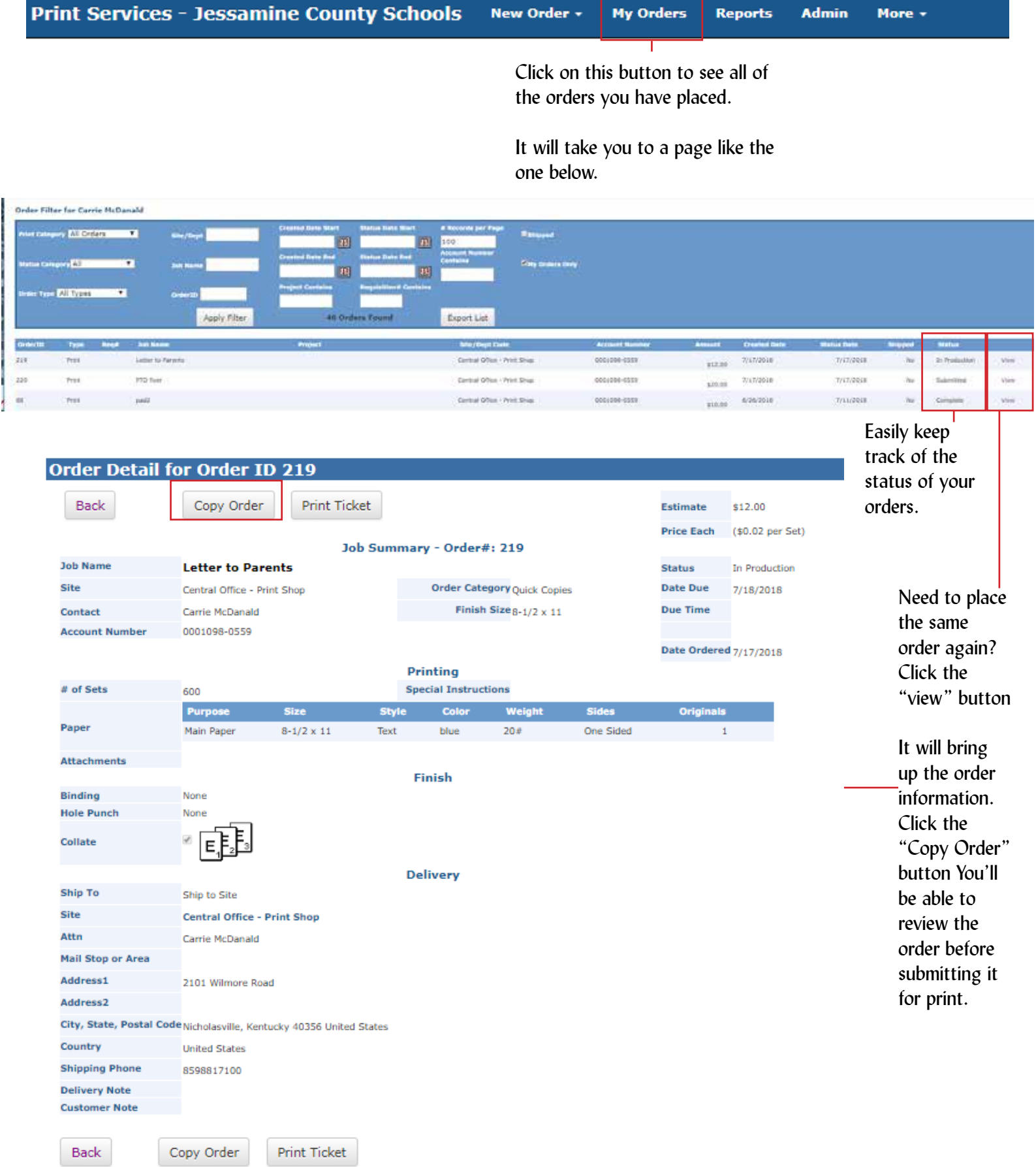

### **Paper Options** 13

### *Your paper options are listed as Bond, Cover, Gloss, and Text*

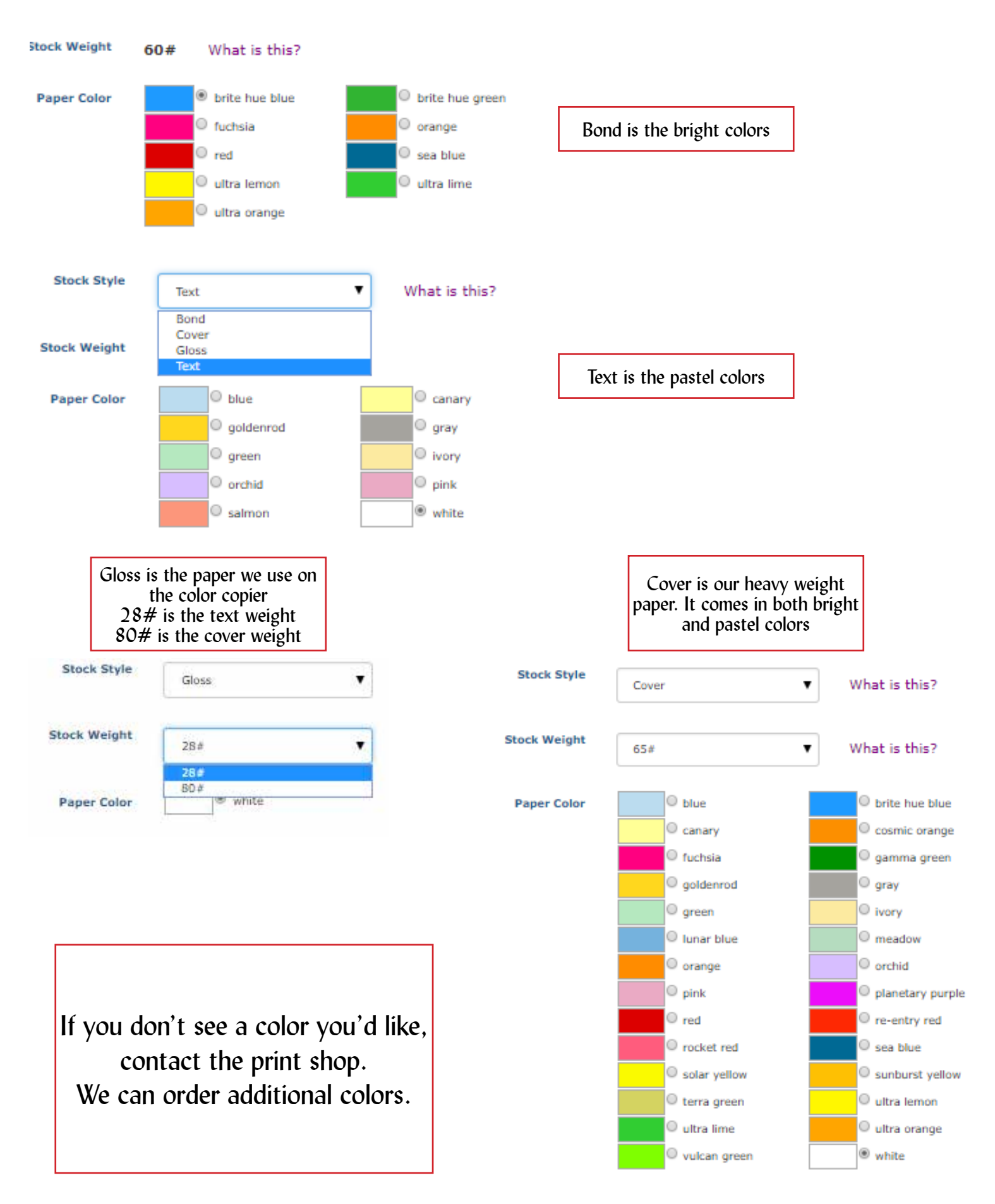

# Ordering a Newsletter

### Choose the Printing and Copying Button

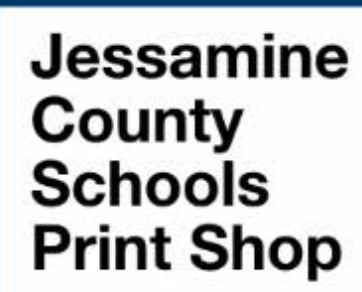

### **Our Print Services include:**

- · Fast turnaround color and black/white copying
- · Carbonless forms (up to 5-part)
- Large format printing (banner, wall graphic, posters, window clings, magnets)
- · Binding (comb or glued-spine)
- · Finishing (booklets, collating, cutting, folding, hole punching, numbering, padding)
- · Stickers/Labels

#### YOUR ONE-STOP SHOP FOR:

- · COPYING/PRINTING
- **BANNERS ~ POSTERS ~ WALL GRAPHICS ~ WINDOW CLINGS ~ MAGNETS**
- **. GRAPHIC DESIGN SERVICES**
- **. BULK MAILING SERVICES AND MORE**

### **Store Items include:**

- . Color paper by sheet, ream or carton (lext, bond and card stock)
- · Printed business envelopes (#10 regular or window)
- · Note card envelopes

### **CHOOSE ONE OF THE SERVICES BELOW:**

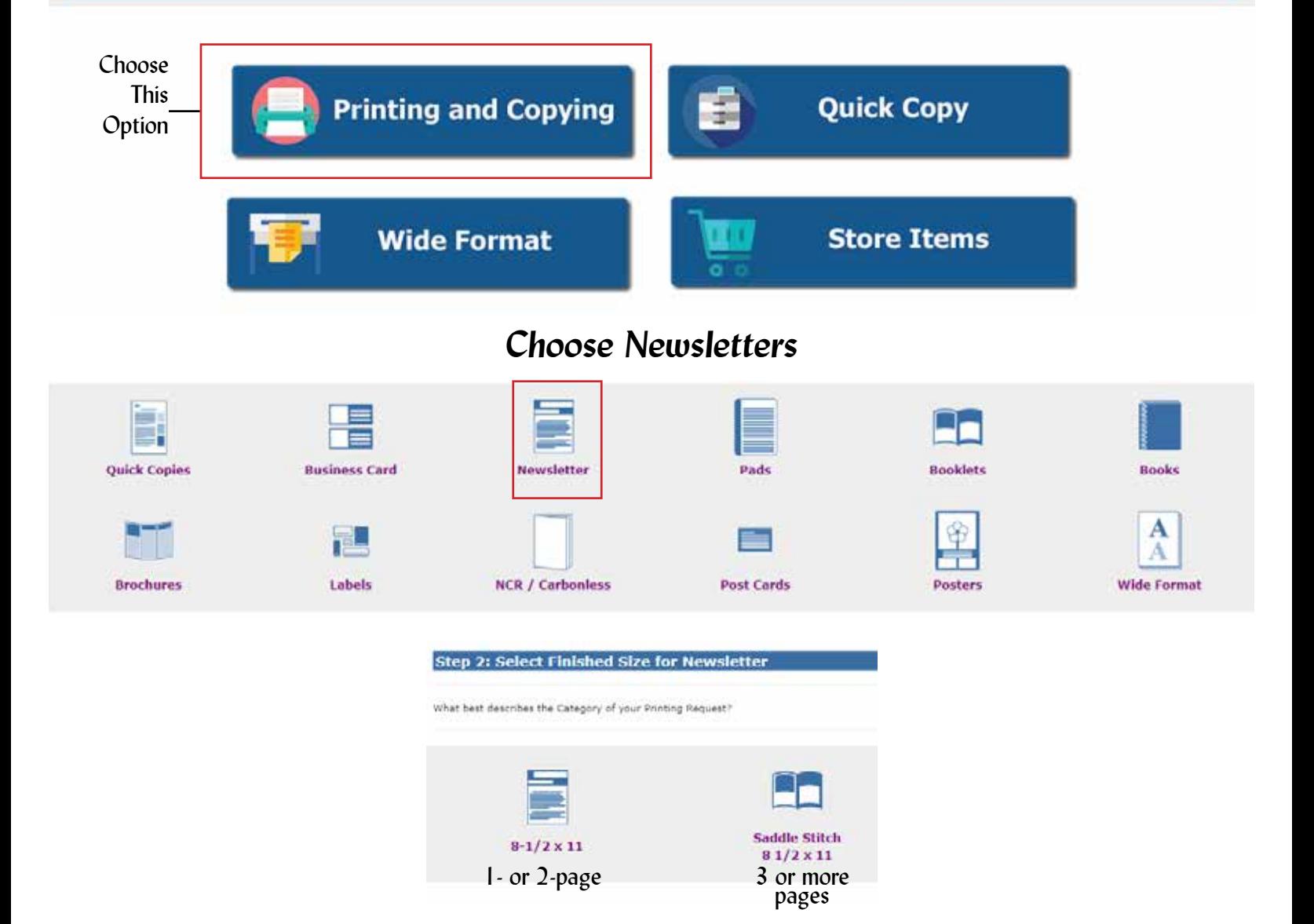

### *Fill out the form*

### **Step 3: Print Order Information**

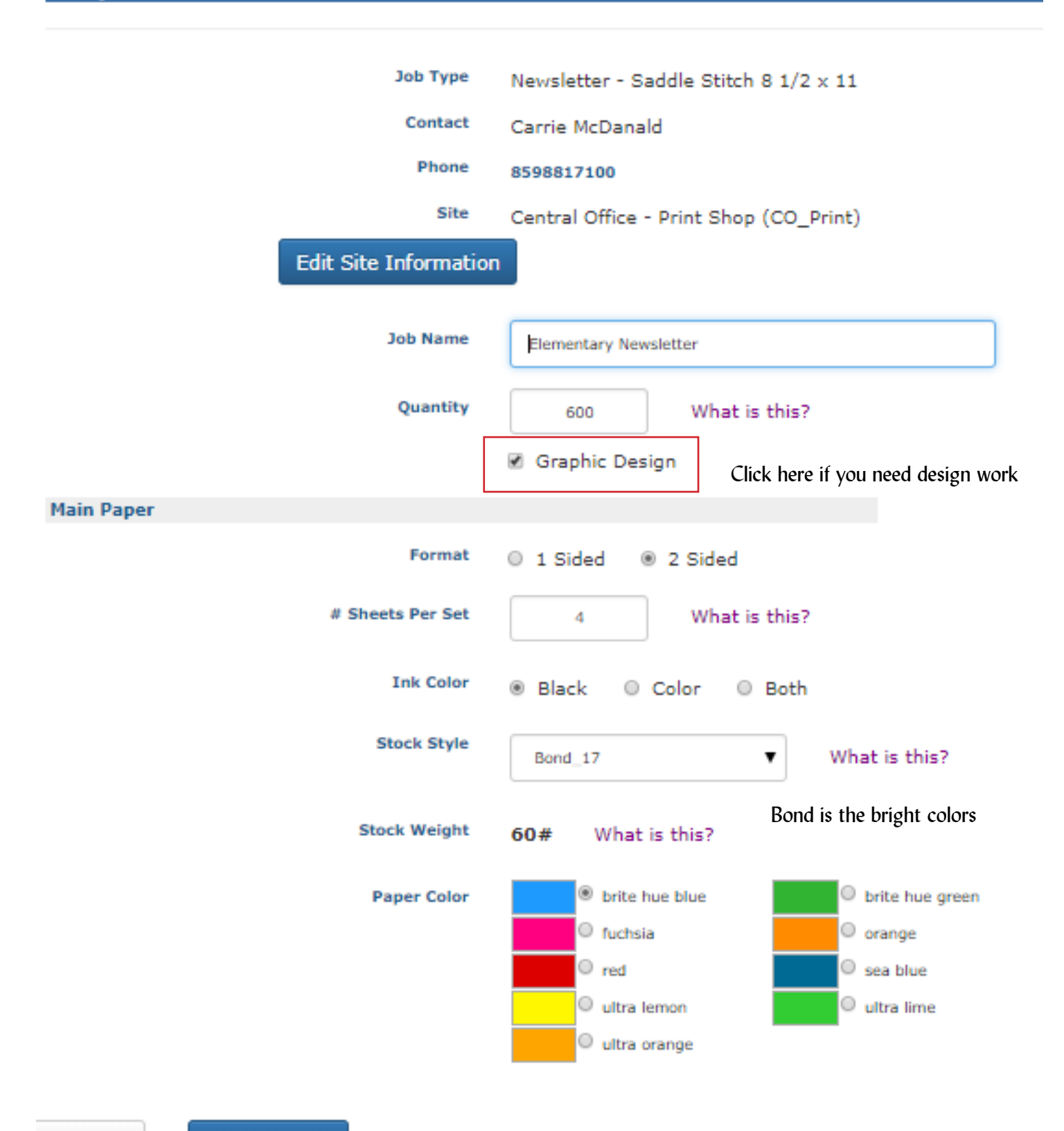

 $<<$  Back

Continue  $>>$ 

Follow instructions pg. 7-9 of this document

# Ordering a Booklet

### Choose the Printing and Copying Button

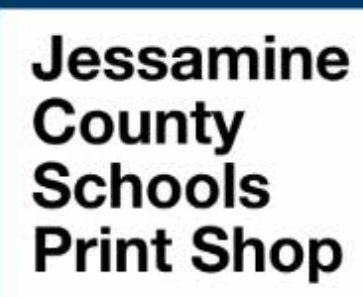

### · COPYING/PRINTING

- **BANNERS ~ POSTERS ~ WALL GRAPHICS ~ WINDOW CLINGS ~ MAGNETS**
- **. GRAPHIC DESIGN SERVICES**
- **. BULK MAILING SERVICES AND MORE**

YOUR ONE-STOP SHOP FOR:

### **Our Print Services include:**

- · Fast turnaround color and black/white copying
- · Carbonless forms (up to 5-part)
- · Large format printing (banner, wall graphic, posters, window clings, magnets)
- · Binding (comb or glued-spine)
- · Finishing (booklets, collating, cutting, folding, hole punching, numbering, padding)
- · Stickers/Labels

### **Store Items include:**

- . Color paper by sheet, ream or carton (lext, bond and card stock)
- · Printed business envelopes (#10 regular or window)
- · Note card envelopes

#### **CHOOSE ONE OF THE SERVICES BELOW:**

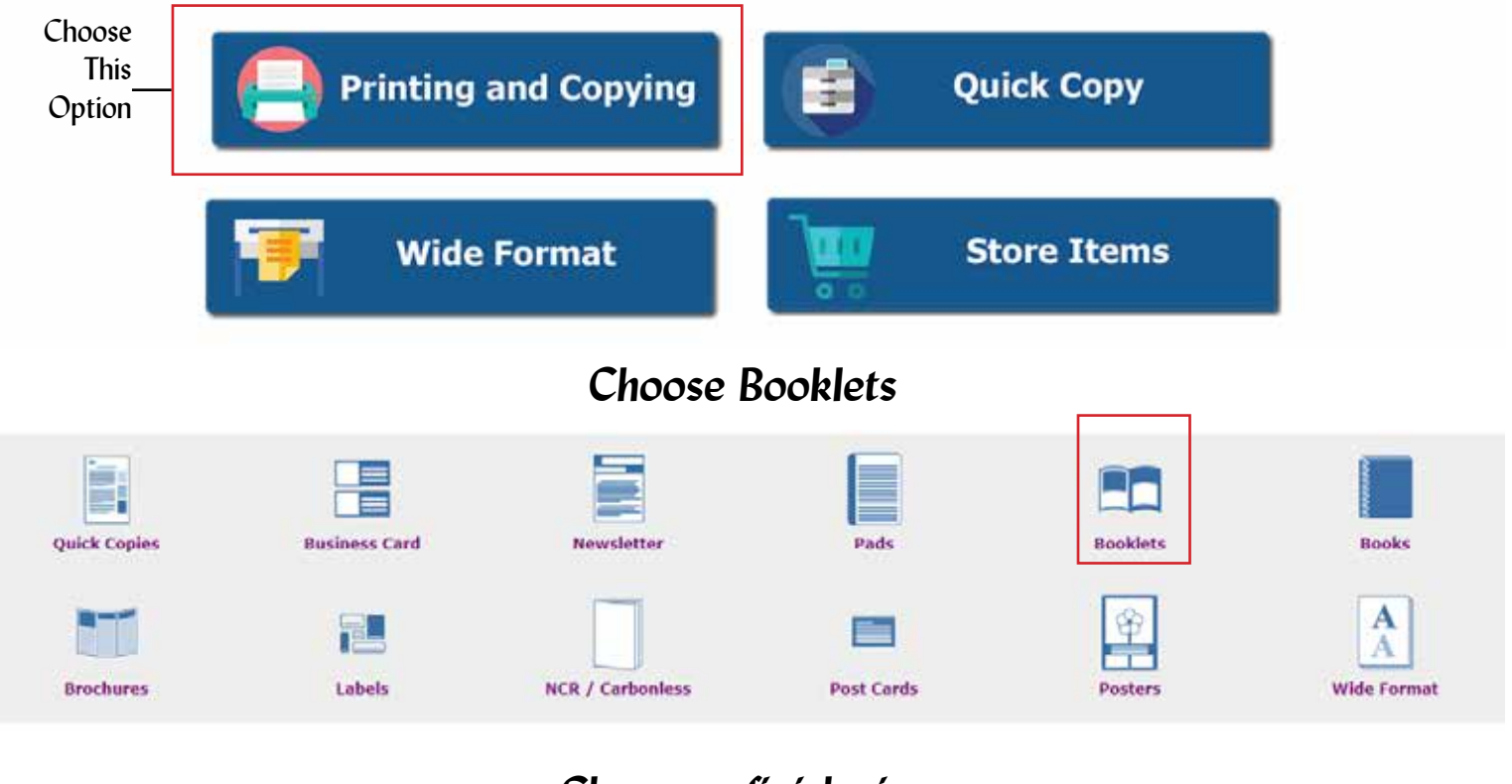

### Choose a finish size

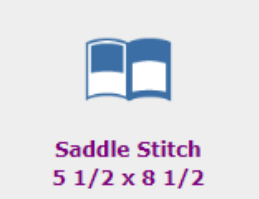

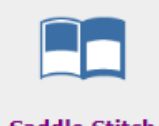

**Saddle Stitch**  $81/2 \times 11$ 

### *Fill out the form*

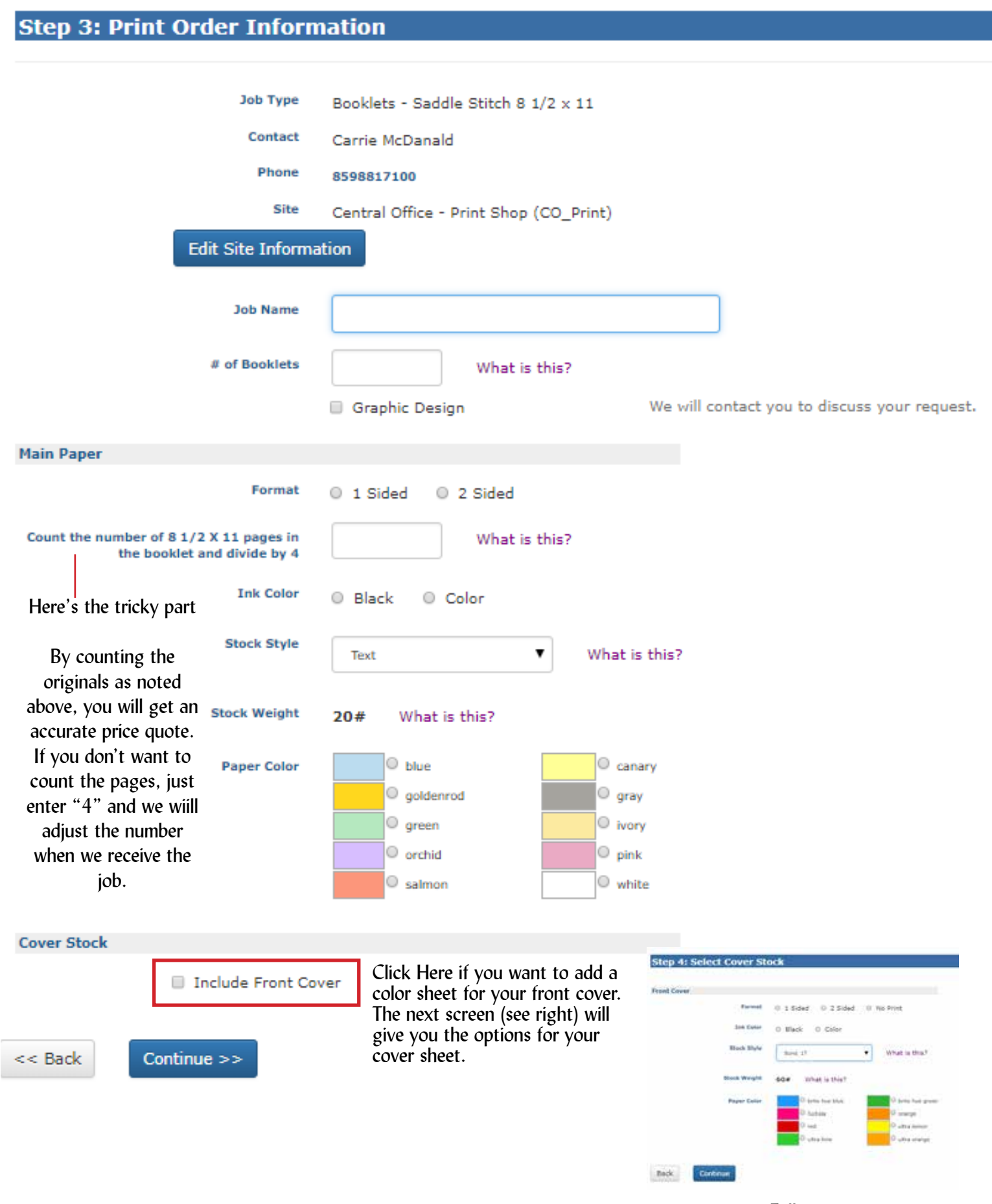

Follow instructions pg. 7-9 of this document

### <sup>18</sup> *Special Instructions*

Every print order option will have a Special Instructions section (see below). Use the special instructions box to explain the particulars of your job.

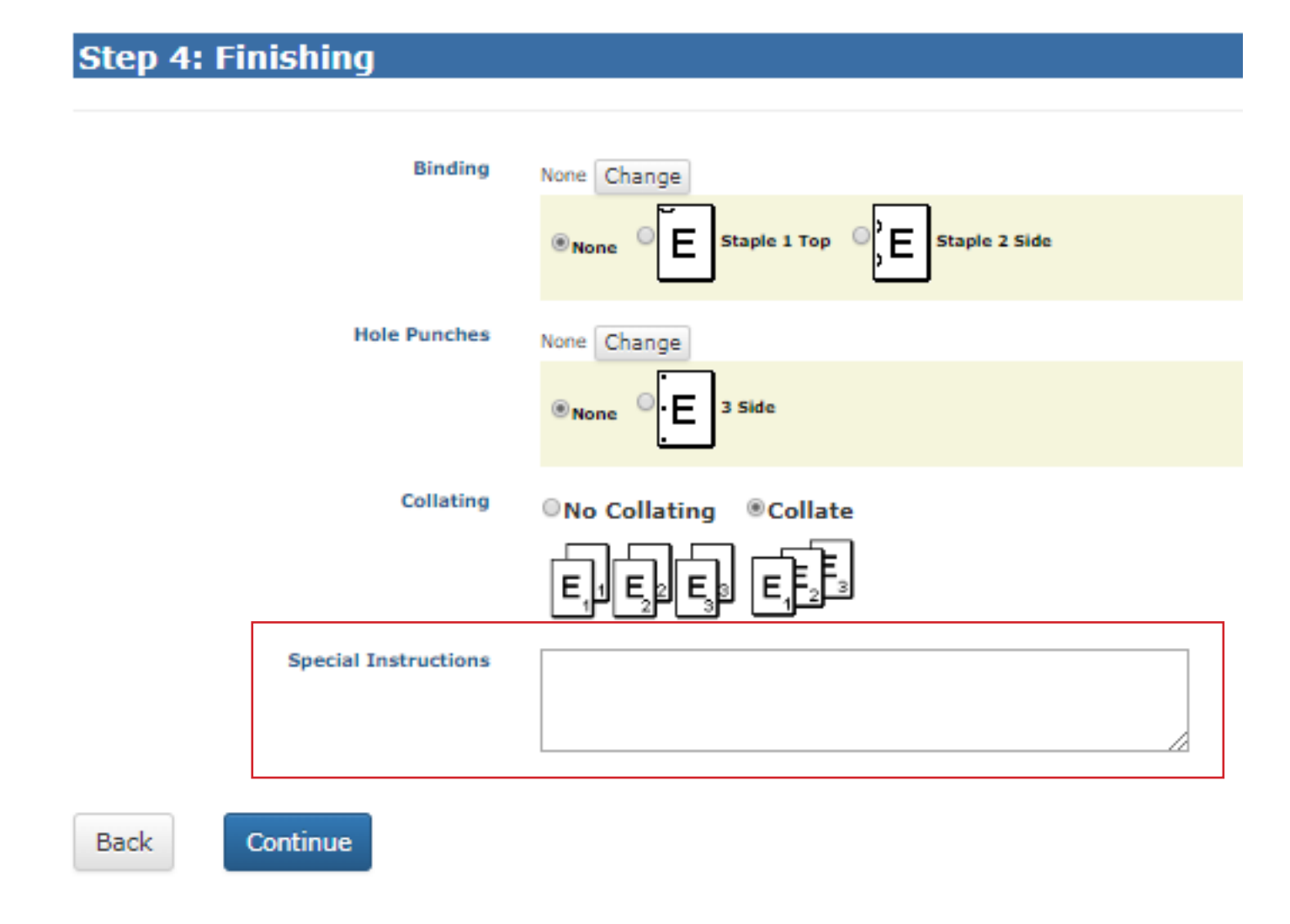

Note that we will review all of the billing tickets and make adjustments to ensure you are getting the most cost-effective option for your print job (ex.: If you run 500 copies on 8 1/2  $x$  11, we may change that to run 250, 2-up on 11  $x$  17 to save you money). For that reason, your price quote will be an estimate. We will still send the charges to Finance as we've done in the past so you will be able to reveiw your charges and follow-up with me if you have any questions regarding your monthly billing.

### **Store** 19

All of the paper we have in stock can be purchase by the sheet or by the ream. This can be done by using the "Store" button on the home page. If you are looking for a specific color and don't see it in our list, contact us. We'll be happy to order it for you.

This is also where you would order the pre-printed stationery (#10) envelopes, window envelopes, and note card envelopes.

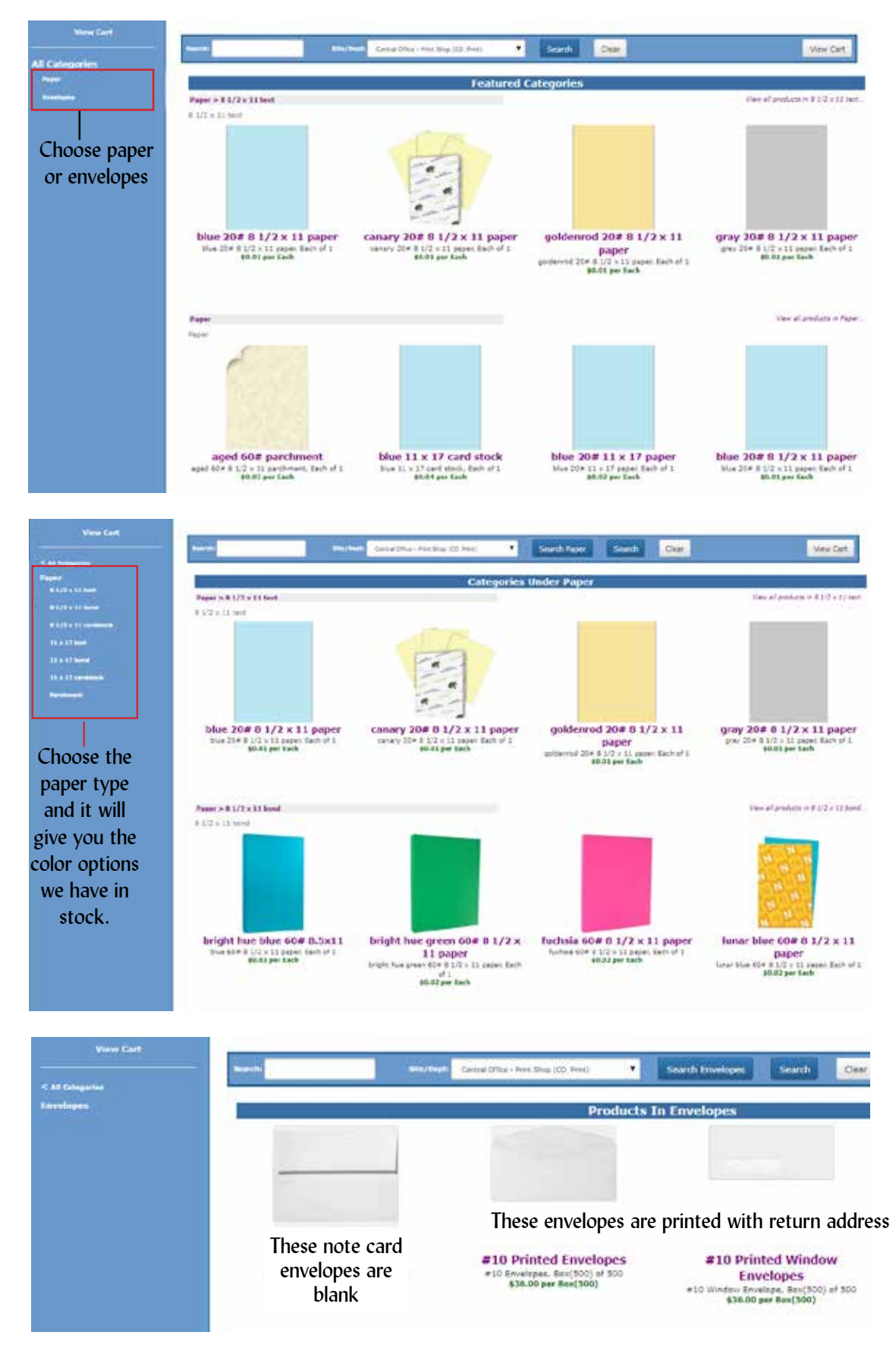